# Package 'CBDA'

April 16, 2018

Type Package

Title Compressive Big Data Analytics

Version 1.0.0

Maintainer Simeone Marino <simeonem@umich.edu>

Description Classification performed on Big Data. It uses concepts from compressive sensing, and implements ensemble predictor (i.e., 'SuperLearner') and knockoff filtering as the main machine learning and feature mining engines.

License GPL-3

URL <https://github.com/SOCR/CBDA>

Encoding UTF-8

LazyData true

RoxygenNote 6.0.1

Imports stats , utils , prettydoc , foreach , SuperLearner, parallel , doParallel

Depends  $R(>= 3.3.0)$ 

VignetteBuilder knitr

Suggests knitr, rmarkdown , FNN , e1071 , missForest , knockoff , caret , smotefamily , xgboost , bartMachine , glmnet , randomForest

#### NeedsCompilation no

Author Simeone Marino [aut, cre], Ivo Dinov [aut]

Repository CRAN

Date/Publication 2018-04-16 14:56:33 UTC

# R topics documented:

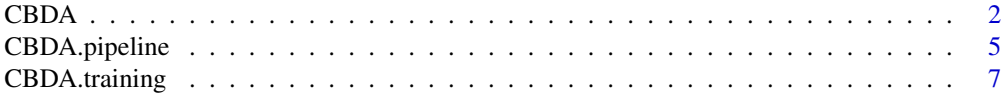

#### <span id="page-1-0"></span> $2 \t\t\t CBDA$

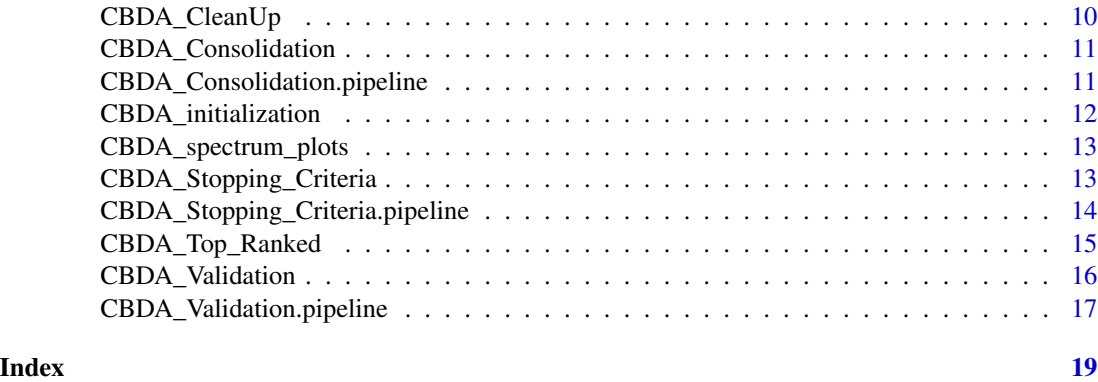

CBDA *Main Compressive Big Data Analytics - CBDA function*

#### Description

This CBDA function comprises all the input specifications to run a set M of subsamples from the Big Data [Xtemp, Ytemp]. We assume that the Big Data is already clean and harmonized. This version 1.0.0 is fully tested ONLY on continuous features Xtemp and binary outcome Ytemp.

#### Usage

```
CBDA(Ytemp, Xtemp, label = "CBDA_package_test", alpha = 0.2, Kcol_min = 5,
 Kcol_max = 15, Nrow_min = 30, Nrow_max = 50, misValperc = 0,
 M = 3000, N_cores = 1, top = 1000, workspace_directory = tempdir(),
 max_covs = 100, min_covs = 5, algorithm_list = c("SL.glm", "SL.xgboost",
  "SL.glmnet", "SL.svm", "SL.randomForest", "SL.bartMachine"))
```
#### Arguments

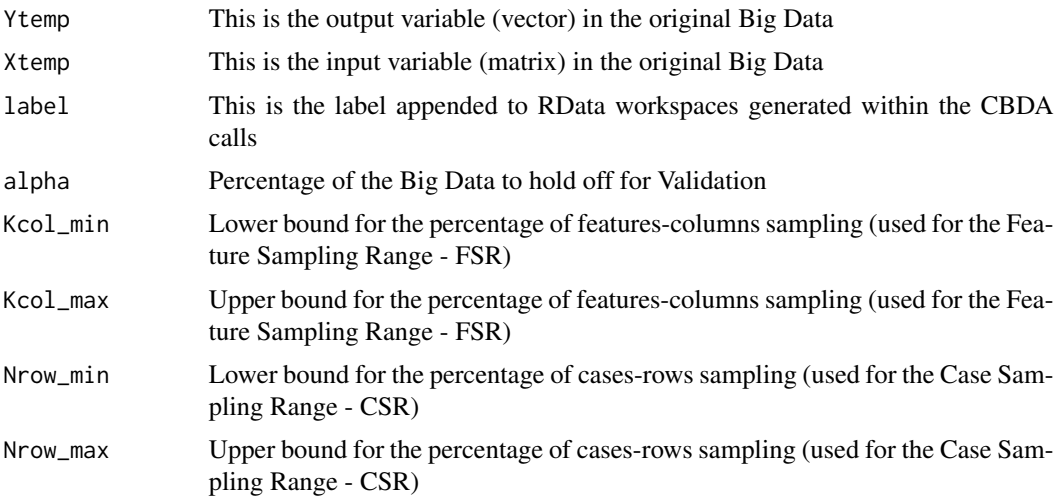

#### $\mathbf{C}\mathbf{B}\mathbf{D}\mathbf{A}$  3

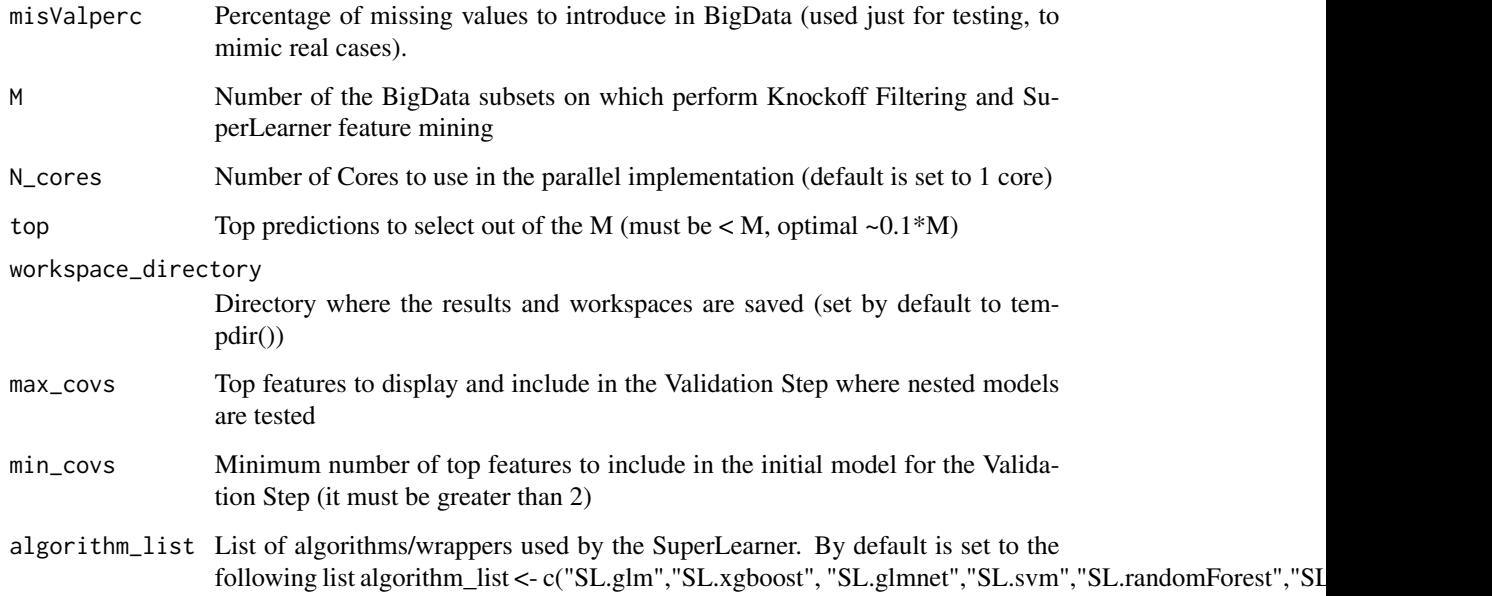

#### Details

This function comprises all the input specifications to run a set M of subsamples from the Big Data [Xtemp, Ytemp]. We assume that the Big Data is already clean and harmonized. After the necessary data wrangling (i.e., imputation, normalization and rebalancing), an ensemble predictor (i.e., SuperLearner) is applied to each subsample for training/learning. The list of algorithms used by the SuperLearner is supplied by an external file to be placed in the working directory (e.g.: CBDA\_SL\_library.m in our release). The file can contain any SuperLearner wrapper and any wrappers properly defined by the user. The ensemble predictive model is then validated on a fraction alpha of the Big Data. Each subsample generates a predictive model that is ranked based on performance metrics (e.g., Mean Square Error-MSE and Accuracy) during the first validation step. After all the M subsamples have been generated and each predictive model computed, the CBDA function calls 4 more functions to perform i) CONSOLIDATION and ranking of the results where the top predictive models are selected (top) and the more frequent features (BEST) are ranked and displayed as well, ii) VALIDATION on the top ranked features (i.e., up to "max\_covs" number of features) where nested ensemble predictive models are generated in a bottom-up fashion, iii) Implementation of STOPPING CRITERIA for the best/optimal ensemble predictive model (to avoid overfitting) and iv) CLEAN UP step for deleting unnecessary workspaces generated by the CBDA protocol. IMPORTANT - Memory limits to run CBDA: see [https://stat.ethz.ch/R-manual/R-devel/](https://stat.ethz.ch/R-manual/R-devel/library/base/html/Memory-limits.html) [library/base/html/Memory-limits.html](https://stat.ethz.ch/R-manual/R-devel/library/base/html/Memory-limits.html) for various limitations on memory needs while running R under different OS. As far as CBDA is concerned, a CBDA object can be up to 200-300 Mb. The space needed to save all the workspaces however may need to be as large as 1-5 Gb, depending on the number of subsamples. We are working on an new CBDA implementation that reduces the storage constraints.

#### Value

CBDA object with validation results and 3 RData workspaces

#### References

See <https://github.com/SOCR/CBDA/releases> for details on the CBDA protocol and the manuscript "Controlled Feature Selection and Compressive Big Data Analytics: Applications to Big Biomedical and Health Studies" [under review] authored by Simeone Marino, Jiachen Xu, Yi Zhao, Nina Zhou, Yiwang Zhou, Ivo D. Dinov from the University of Michigan

#### Examples

```
# Installation
# Please upload the Windows binary and/or source CBDA_1.0.0 files from
# the CBDA Github repository https://github.com/SOCR/CBDA/releases
## Not run:
# Installation from the Windows binary (recommended for Windows systems)
install.packages("/filepath/CBDA_1.0.0_binary_Windows.zip", repos = NULL, type = "win.binary")
# Installation from the source (recommended for Macs and Linux systems)
install.packages("/filepath/CBDA_1.0.0_source_.tar.gz", repos = NULL, type = "source")
# Initialization
# This function call installs (if needed) and attaches all the necessary packages to run
# the CBDA package v1.0.0. It should be run before any production run or test.
# The output shows a table where for each package a TRUE or FALSE is displayed.
# Thus the necessary steps can be pursued in case some package has a FALSE.
CBDA_initialization()
# Set the specs for the synthetic dataset to be tested
n = 300 # number of observations
p = 100 # number of variables
# Generate a nxp matrix of IID variables (e.g., ~N(0,1))
X1 = matrix(rnorm(n*p), nrow=n, ncol=p)# Setting the nonzero variables - signal variables
nonzero=c(1,100,200,300,400,500,600,700,800,900)
# Set the signal amplitude (for noise level = 1)
amplitude = 10
# Allocate the nonzero coefficients in the correct places
beta = amplitude * (1:p %in% nonzero)
# Generate a linear model with a bias (e.g., white noise ~N(0,1))
ztemp <- function() X1 %*% beta + rnorm(n)
z = ztemp()
# Pass it through an inv-logit function to
# generate the Bernoulli response variable Ytemp
pr = 1/(1+exp(-z))Ytemp = rbinom(n,1,pr)X2 <- cbind(Ytemp,X1)
dataset_file ="Binomial_dataset_3.txt"
```

```
# Save the synthetic dataset
a \leftarrow \text{tempdir}()write.table(X2, file = paste0(file.path(a),'/',dataset_file), sep=",")
# The file is now stored in the directory a
a
list.files(a)
# Load the Synthetic dataset
Data = read.csv(paste0(file.path(a),'/',dataset_file),header = TRUE)
Ytemp <- Data[,1] # set the outcome
original_names_Data <- names(Data)
cols_to_eliminate=1
Xtemp <- Data[-cols_to_eliminate] # set the matrix X of features/covariates
original_names_Xtemp <- names(Xtemp)
# Add more wrappers/algorithms to the SuperLearner ensemble predictor
# It can be commented out if only the default set of algorithms are used,
# e.g., algorithm_list = c("SL.glm","SL.xgboost","SL.glmnet","SL.svm",
                            "SL.randomForest", "SL.bartMachine")
# This defines a "new" wrapper, based on the default SL.glmnet
 SL.glmnet.0.75 <- function(..., alpha = 0.75, family="binomial"){
                 SL.glmnet(..., alpha = alpha, family = family)}
 test_example <- c("SL.glmnet","SL.glmnet.0.75")
# Call the Main CBDA function
# Multicore functionality NOT enabled
CBDA_object <- CBDA(Ytemp, Xtemp, M = 12, Nrow_min = 50, Nrow_max = 70,
              top = 10, max_{covs} = 8, min_{covs} = 3, algorithm_{list} = test_{example},
              workspace_directory = a)
# Multicore functionality enabled
test_example <- c("SL.xgboost","SL.svm")
CBDA_test <- CBDA(Ytemp, Xtemp, M = 40, Nrow_min = 50, Nrow_max = 70,
               N_{\text{cores}} = 2, top = 30, max<sub>-covs</sub> = 20,
                min_covs = 5 , algorithm_list = test_example ,
              workspace_directory = a)
## End(Not run)
```
CBDA.pipeline *Training/Leaning Step for Compressive Big Data Analytics - LONI PIPELINE*

#### **Description**

The CBDA.pipeline() function comprises all the input specifications to run a set M of subsamples from the Big Data [Xtemp, Ytemp]. We assume that the Big Data is already clean and harmonized. This version 1.0.0 is fully tested ONLY on continuous features Xtemp and binary outcome Ytemp.

#### Usage

```
CBDA.pipeline(job_id, Ytemp, Xtemp, label = "CBDA_package_test",
  alpha = 0.2, Kcol_min = 5, Kcol_max = 15, Nrow_min = 30,
 Nrow_max = 50, misValperc = 0, M = 3000, N\_cores = 1, top = 1000,
 workspace_directory = setwd(tempdir()), max_covs = 100, min_covs = 5,
  algorithm_list = c("SL.glm", "SL.xgboost", "SL.glmnet", "SL.svm",
  "SL.randomForest", "SL.bartMachine"))
```
#### Arguments

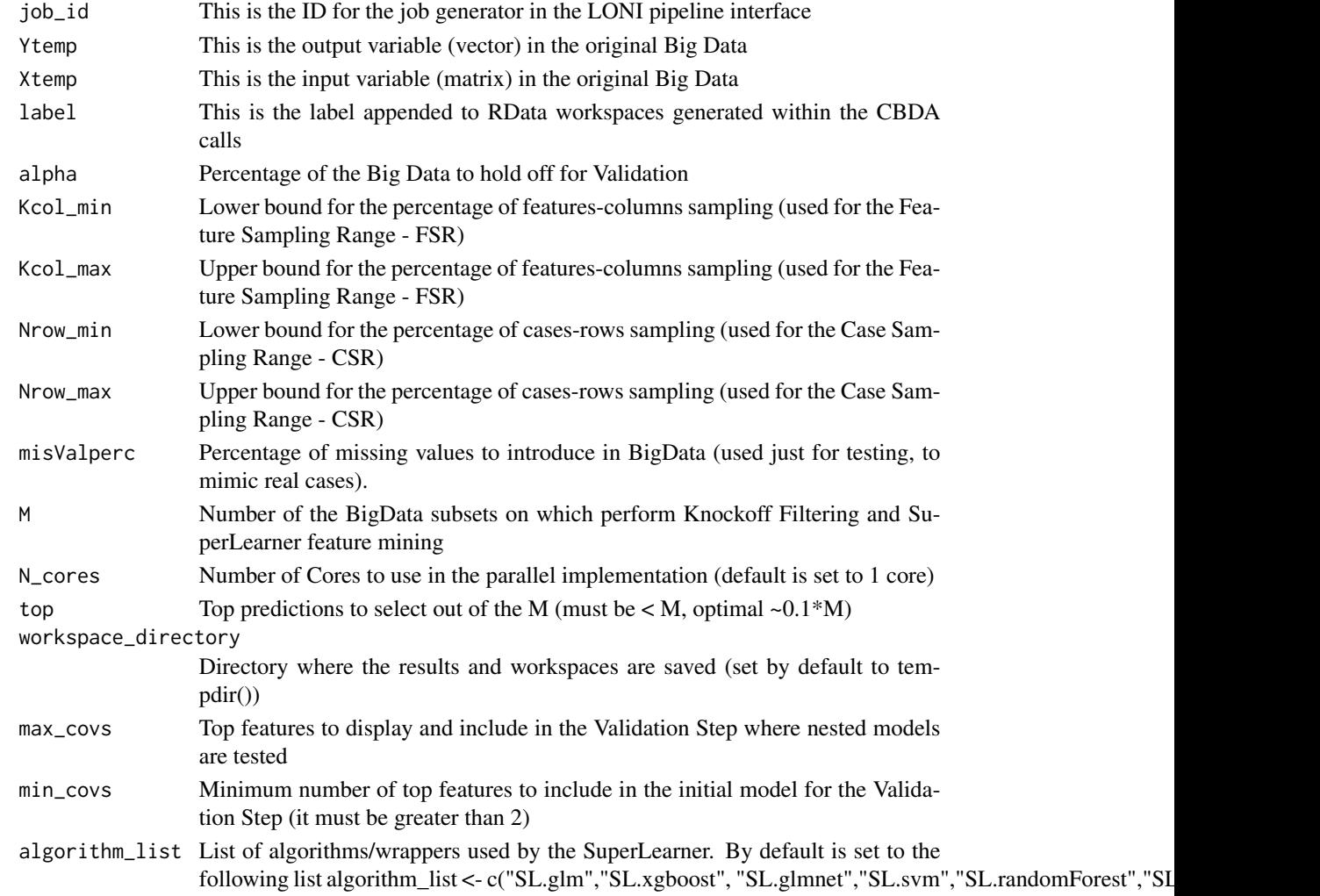

# Value

CBDA object with validation results and 3 RData workspaces

<span id="page-6-0"></span>

# Description

This CBDA function comprises all the input specifications to run a set M of subsamples from the Big Data [Xtemp, Ytemp]. We assume that the Big Data is already clean and harmonized. This version 1.0.0 is fully tested ONLY on continuous features Xtemp and binary outcome Ytemp. It only performs the Training/Learning step of the CBDA protocol.

#### Usage

```
CBDA.training(Ytemp, Xtemp, label = "CBDA_package_test", alpha = 0.2,
  Kcol\_min = 5, Kcol\_max = 15, Nrow\_min = 30, Nrow\_max = 50,
  misValperc = 0, M = 3000, N_cores = 1, top = 1000,
  workspace_directory = tempdir(), max_covs = 100, min_covs = 5,
  algorithm_list = c("SL.glm", "SL.xgboost", "SL.glmnet", "SL.svm",
  "SL.randomForest", "SL.bartMachine"))
```
#### Arguments

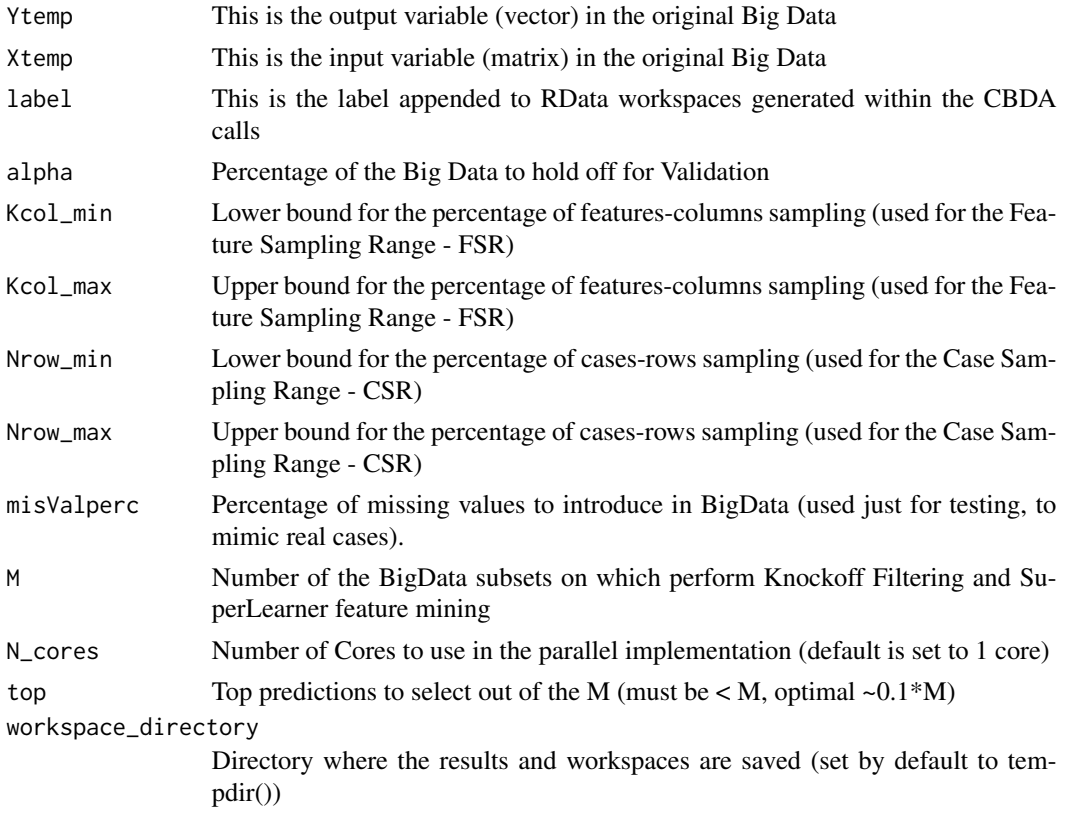

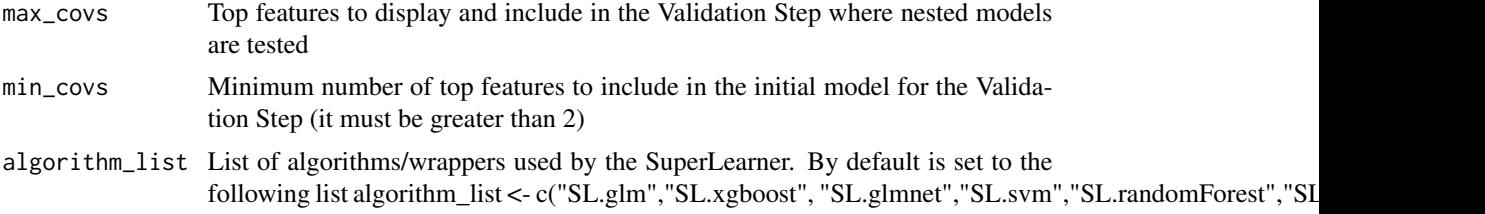

#### Details

This function comprises all the input specifications to run a set M of subsamples from the Big Data [Xtemp, Ytemp]. We assume that the Big Data is already clean and harmonized. After the necessary data wrangling (i.e., imputation, normalization and rebalancing), an ensemble predictor (i.e., SuperLearner) is applied to each subsample for training/learning. The list of algorithms used by the SuperLearner is supplied by an external file to be placed in the working directory (e.g.: CBDA\_SL\_library.m in our release). The file can contain any SuperLearner wrapper and any wrappers properly defined by the user. The ensemble predictive model is then validated on a fraction alpha of the Big Data. Each subsample generates a predictive model that is ranked based on performance metrics (e.g., Mean Square Error-MSE and Accuracy) during the first validation step. IMPORTANT - Memory limits to run CBDA: see [https://stat.ethz.ch/R-manual/R-devel/](https://stat.ethz.ch/R-manual/R-devel/library/base/html/Memory-limits.html) [library/base/html/Memory-limits.html](https://stat.ethz.ch/R-manual/R-devel/library/base/html/Memory-limits.html) for various limitations on memory needs while running R under different OS. As far as CBDA is concerned, a CBDA object can be up to 200-300 Mb. The space needed to save all the workspaces however may need to be as large as 1-5 Gb, depending on the number of subsamples. We are working on an new CBDA implementation that reduces the storage constraints.

#### Value

CBDA object with validation results and 3 RData workspaces

#### References

See <https://github.com/SOCR/CBDA/releases> for details on the CBDA protocol and the manuscript "Controlled Feature Selection and Compressive Big Data Analytics: Applications to Big Biomedical and Health Studies" [under review] authored by Simeone Marino, Jiachen Xu, Yi Zhao, Nina Zhou, Yiwang Zhou, Ivo D. Dinov from the University of Michigan

#### Examples

```
# Installation
# Please upload the Windows binary and/or source CBDA_1.0.0 files from
# the CBDA Github repository https://github.com/SOCR/CBDA/releases
## Not run:
# Installation from the Windows binary (recommended for Windows systems)
install.packages("/filepath/CBDA_1.0.0_binary_Windows.zip", repos = NULL, type = "win.binary")
# Installation from the source (recommended for Macs and Linux systems)
install.packages("/filepath/CBDA_1.0.0_source_.tar.gz", repos = NULL, type = "source")
# Initialization
```
#### CBDA.training 9

```
# the CBDA package v1.0.0. It should be run before any production run or test.
# The output shows a table where for each package a TRUE or FALSE is displayed.
# Thus the necessary steps can be pursued in case some package has a FALSE.
CBDA_initialization()
# Set the specs for the synthetic dataset to be tested
n = 300 # number of observations
p = 100 # number of variables
# Generate a nxp matrix of IID variables (e.g., ~N(0,1))
X1 = matrix(rnorm(n*p), nrow=n, ncol=p)# Setting the nonzero variables - signal variables
nonzero=c(1,100,200,300,400,500,600,700,800,900)
# Set the signal amplitude (for noise level = 1)
amplitude = 10
# Allocate the nonzero coefficients in the correct places
beta = amplitude * (1:p %in% nonzero)
# Generate a linear model with a bias (e.g., white noise ~N(0,1))
ztemp <- function() X1 %*% beta + rnorm(n)
z = ztemp()
# Pass it through an inv-logit function to
# generate the Bernoulli response variable Ytemp
pr = 1/(1+exp(-z))Ytemp = rbinom(n,1,pr)
X2 <- cbind(Ytemp,X1)
dataset_file ="Binomial_dataset_3.txt"
# Save the synthetic dataset
a \leftarrow tempdir()write.table(X2, file = paste0(file.path(a),'/',dataset_file), sep=",")
# The file is now stored in the directory a
a
list.files(a)
# Load the Synthetic dataset
Data = read.csv(paste0(file.path(a),'/',dataset_file),header = TRUE)
Ytemp <- Data[,1] # set the outcome
original_names_Data <- names(Data)
cols_to_eliminate=1
Xtemp <- Data[-cols_to_eliminate] # set the matrix X of features/covariates
original_names_Xtemp <- names(Xtemp)
# Add more wrappers/algorithms to the SuperLearner ensemble predictor
# It can be commented out if only the default set of algorithms are used,
# e.g., algorithm_list = c("SL.glm","SL.xgboost","SL.glmnet","SL.svm",
# "SL.randomForest","SL.bartMachine")
```

```
# This defines a "new" wrapper, based on the default SL.glmnet
SL.glmnet.0.75 <- function(..., alpha = 0.75, family="binomial"){
                 SL.glmnet(..., alpha = alpha, family = family)test_example <- c("SL.glmnet","SL.glmnet.0.75")
# Call the CBDA function
# Multicore functionality NOT enabled
CBDA_object <- CBDA.training(Ytemp, Xtemp, M = 12, Nrow_min = 50, Nrow_max = 70,
              top = 10, max_{covs} = 8, min_{covs} = 3, algorithm_{list} = test_{example},
              workspace_directory = a)
# Multicore functionality enabled
test_example <- c("SL.xgboost","SL.svm")
CBDA_test <- CBDA.training(Ytemp , Xtemp , M = 40 , Nrow_min = 50, Nrow_max = 70,
               N_{\text{cores}} = 2, top = 30, max_covs = 20,
                min_covs = 5 , algorithm_list = test_example ,
              workspace_directory = a)
## End(Not run)
```
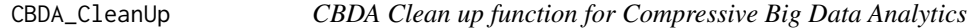

#### Description

This CBDA cleans the current directory where all the intermediate workspaces have been created.

#### Usage

```
CBDA_CleanUp(label = "CBDA_package_test", workspace_directory = tempdir())
```
#### **Arguments**

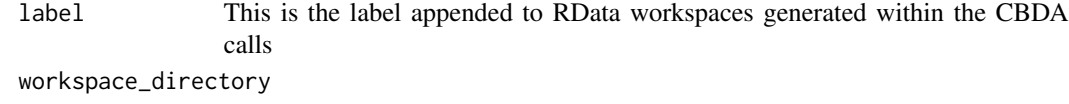

Directory where the results and workspaces are saved

#### Value

value

<span id="page-10-0"></span>CBDA\_Consolidation *CBDA Consolidation function for Compressive Big Data Analytics*

#### Description

This CBDA function consolidates all the M workspaces generated in the Learning/Training step into a single workspace. It also ranks all the predictive models and selects the \*\*top\*\* ones to be sifted for top predictive features to be passed to the next step (i.e., \*\* the Validation Step\*\*).

#### Usage

```
CBDA_Consolidation(top, max_covs, M, misValperc, range_k, range_n, label,
 workspace_directory = tempdir())
```
#### **Arguments**

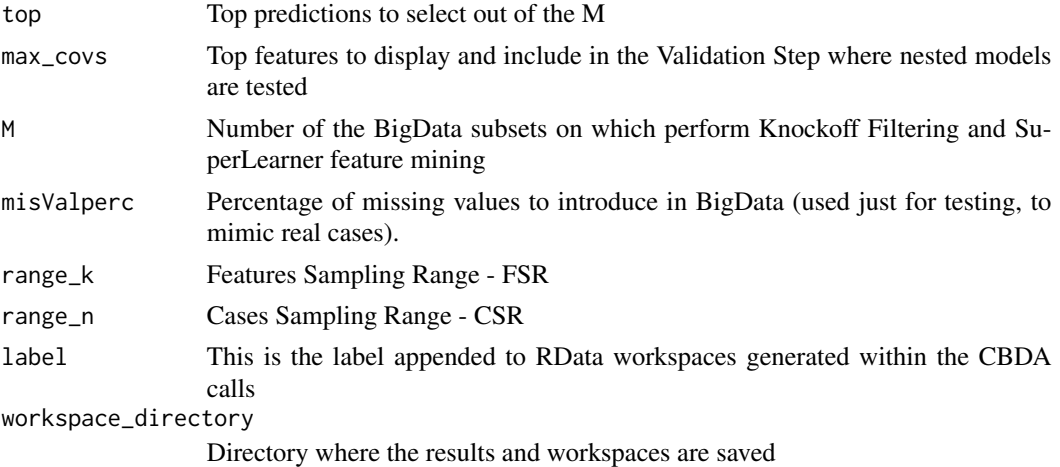

#### Value

value

CBDA\_Consolidation.pipeline *CBDA Consolidation function for Compressive Big Data Analytics - LONI pipeline*

#### Description

This CBDA function consolidates all the M workspaces generated in the Learning/Training step into a single workspace. It also ranks all the predictive models and selects the \*\*top\*\* ones to be sifted for top predictive features to be passed to the next step (i.e., \*\* the Validation Step\*\*).

#### <span id="page-11-0"></span>Usage

```
CBDA_Consolidation.pipeline(top, max_covs, M, misValperc, range_k, range_n,
  label, workspace_directory = tempdir())
```
#### Arguments

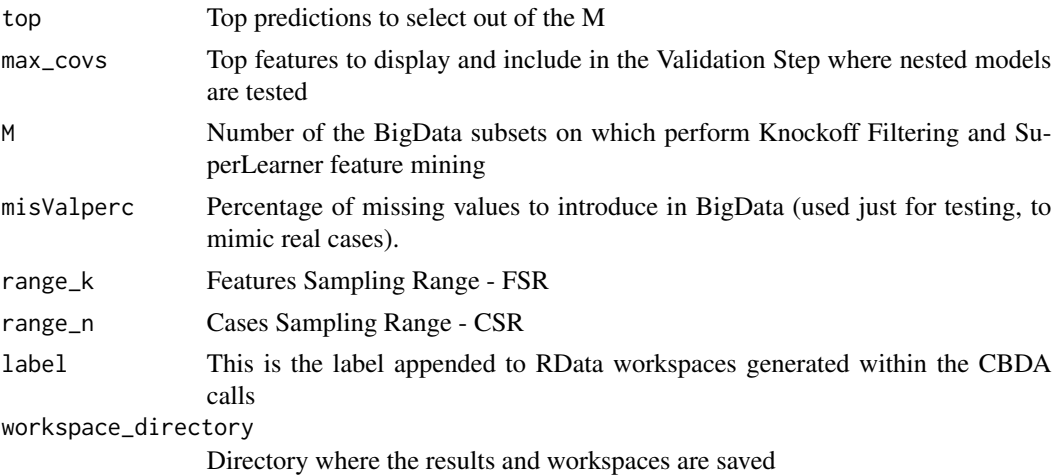

#### Value

value

CBDA\_initialization *CBDA Initialization function for Compressive Big Data Analytics*

#### Description

This CBDA function installs and attaches all the packages needed to run the CBDA. A user-defined list of packages can be passed as argument. Itis recommended to first execute the function without any arguments.

#### Usage

```
CBDA_initialization(pkg = c("missForest", "stats", "utils", "prettydoc",
  "foreach", "SuperLearner", "knockoff", "caret", "smotefamily", "parallel",
 "doParallel", "glmnet"), install = FALSE)
```
#### Arguments

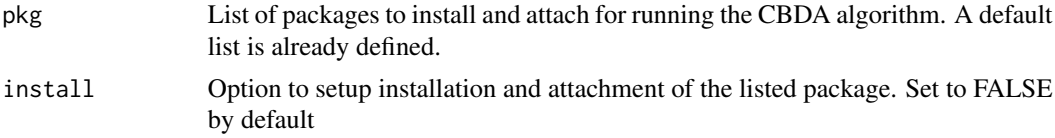

#### <span id="page-12-0"></span>CBDA\_spectrum\_plots 13

#### Value

value

CBDA\_spectrum\_plots *CBDA Spectrum plot function for Compressive Big Data Analytics*

#### Description

This CBDA function generates histograms of the feature counts/densities as returned by the Accuracy and MSE metrics after the Learning/Training step.

#### Usage

CBDA\_spectrum\_plots(top)

#### Arguments

top Top ranked predictive models from the Learning/Training step

### Value

value

CBDA\_Stopping\_Criteria

*Stopping Criteria function for Compressive Big Data Analytics*

#### Description

This CBDA function generates a stopping criteria for the \*max\_covs - min\_covs\* nested predictive models generated in the previous step. It also populates the CBDA object.

```
CBDA_Stopping_Criteria(label = "CBDA_package_test", Kcol_min = 5,
 Kcol_max = 15, Nrow_min = 30, Nrow_max = 50, misValperc = 0,
 M = 3000, workspace_directory = tempdir(), max_covs = 100,
 min\_covs = 5, lambda = 1.005)
```
<span id="page-13-0"></span>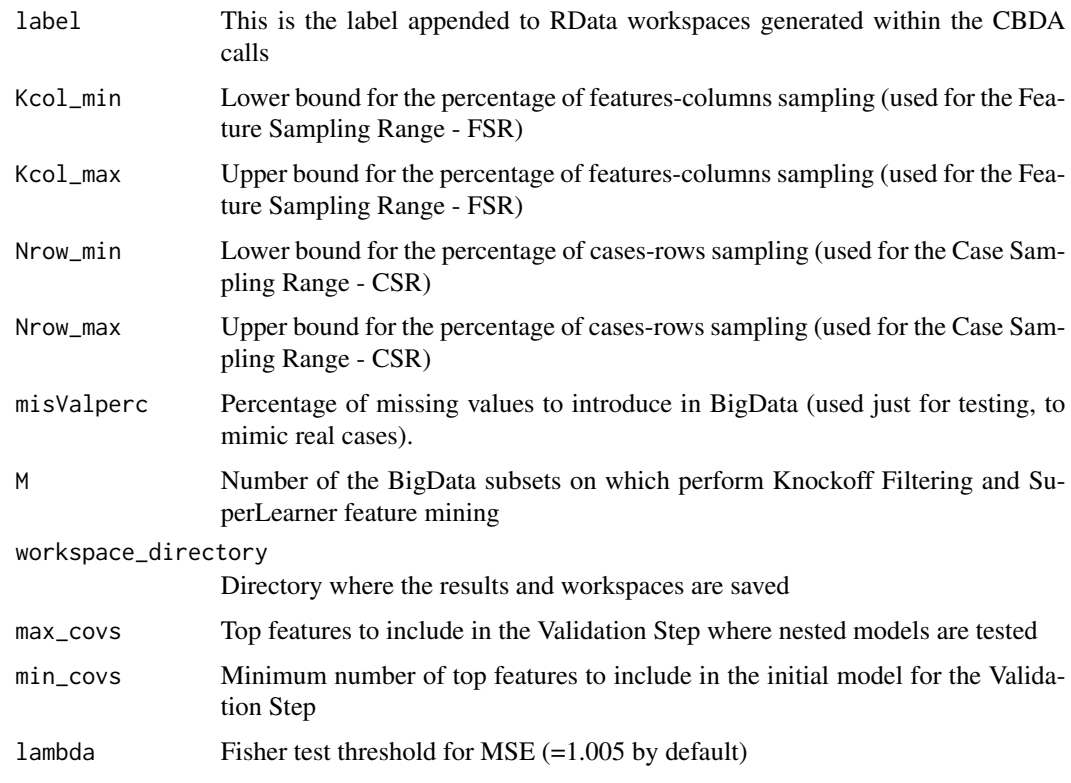

#### Value

value

CBDA\_Stopping\_Criteria.pipeline

*Stopping Criteria function for Compressive Big Data Analytics*

#### Description

This CBDA function generates a stopping criteria for the \*max\_covs - min\_covs\* nested predictive models generated in the previous step. It also populates the CBDA object.

```
CBDA_Stopping_Criteria.pipeline(label = "CBDA_package_test", Kcol_min = 5,
 Kcol_max = 15, Nrow_min = 30, Nrow_max = 50, misValperc = 0,
 M = 3000, workspace_directory = tempdir(), max_covs = 100,
 min\_covs = 5, lambda = 1.005)
```
<span id="page-14-0"></span>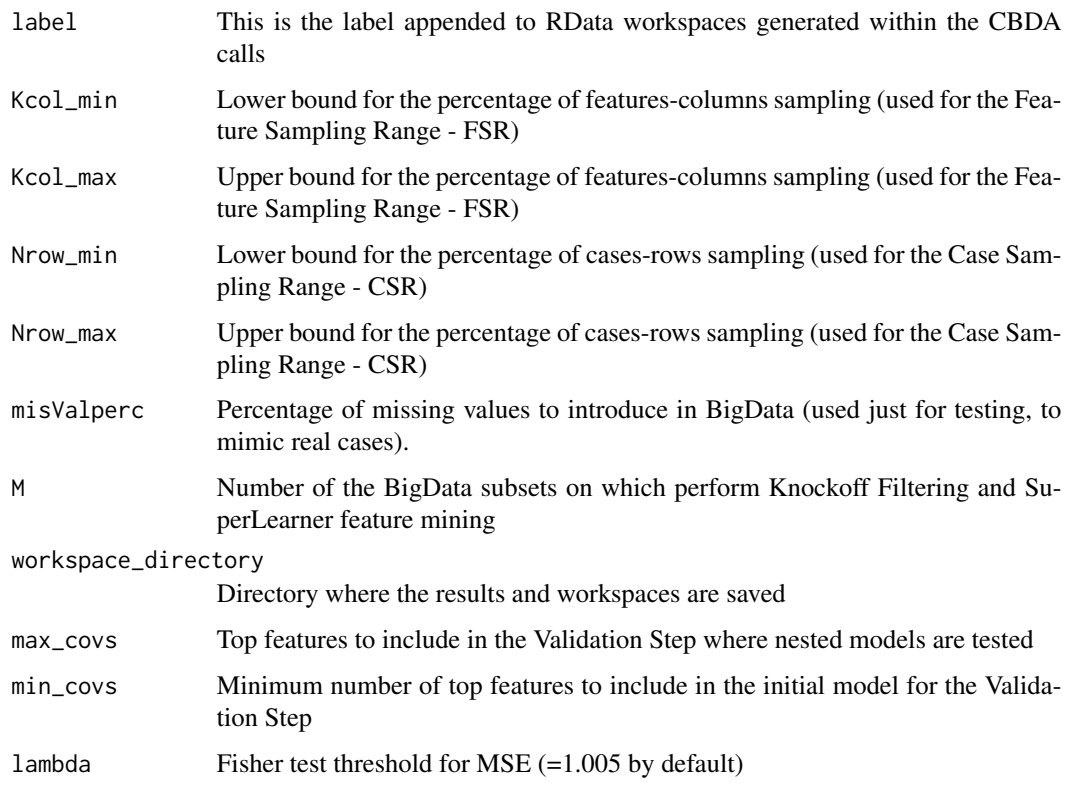

#### Value

value

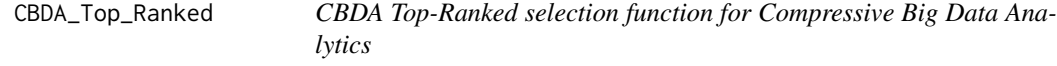

### Description

This CBDA function has all the features of the \*Consolidation()\* function but allows to choose a different \*\*top\*\* value (i.e., different from the one specified in the main \*CBDA()\* function

```
CBDA_Top_Ranked(top_new = 500, label = "CBDA_package_test", Kcol_min = 5,
 Kcol_max = 15, Nrow_min = 30, Nrow_max = 50, misValperc = 0,
 M = 3000, workspace_directory = getwd())
```
<span id="page-15-0"></span>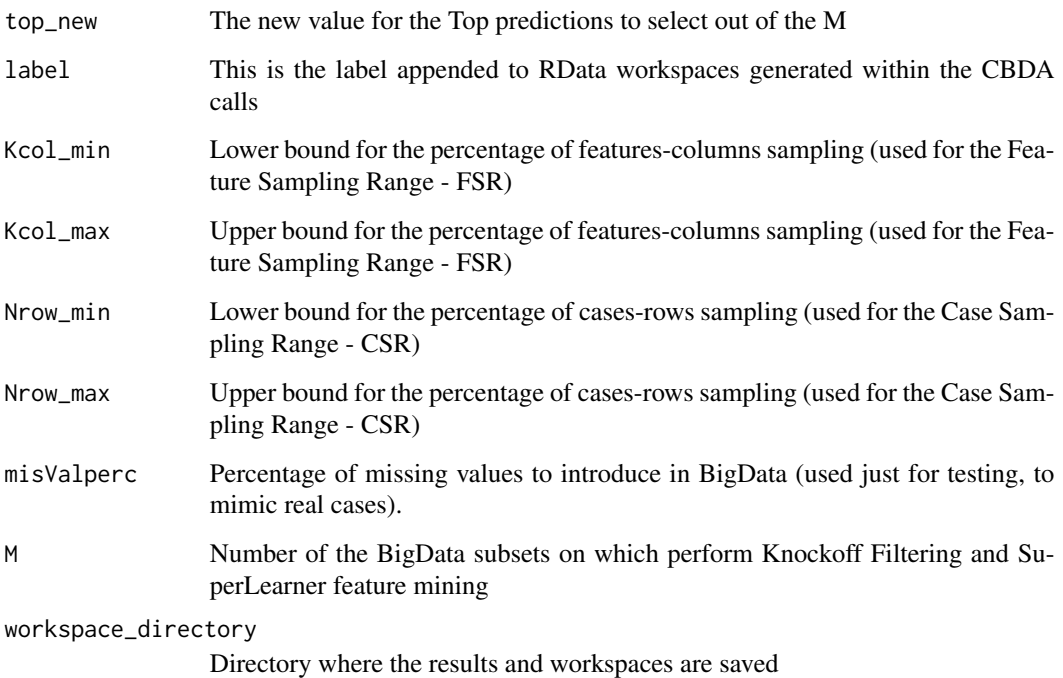

#### Value

value

CBDA\_Validation *CBDA Validation function for Compressive Big Data Analytics*

#### Description

This CBDA function generates \*max\_covs - min\_covs\* nested models based on the ranking returned by the \*Consolidation\* function. It also consolidates all the \*max\_covs - min\_covs\* workspaces into a single one.

```
CBDA_Validation(label = "CBDA_package_test", alpha = 0.2, Kcol_min = 5,
 Kcol_max = 15, Nrow_min = 30, Nrow_max = 50, misValperc = 0,
 M = 3000, N_cores = 1, top = 1000, workspace_directory = tempdir(),
 max\_covs = 100, min\_covs = 5)
```
<span id="page-16-0"></span>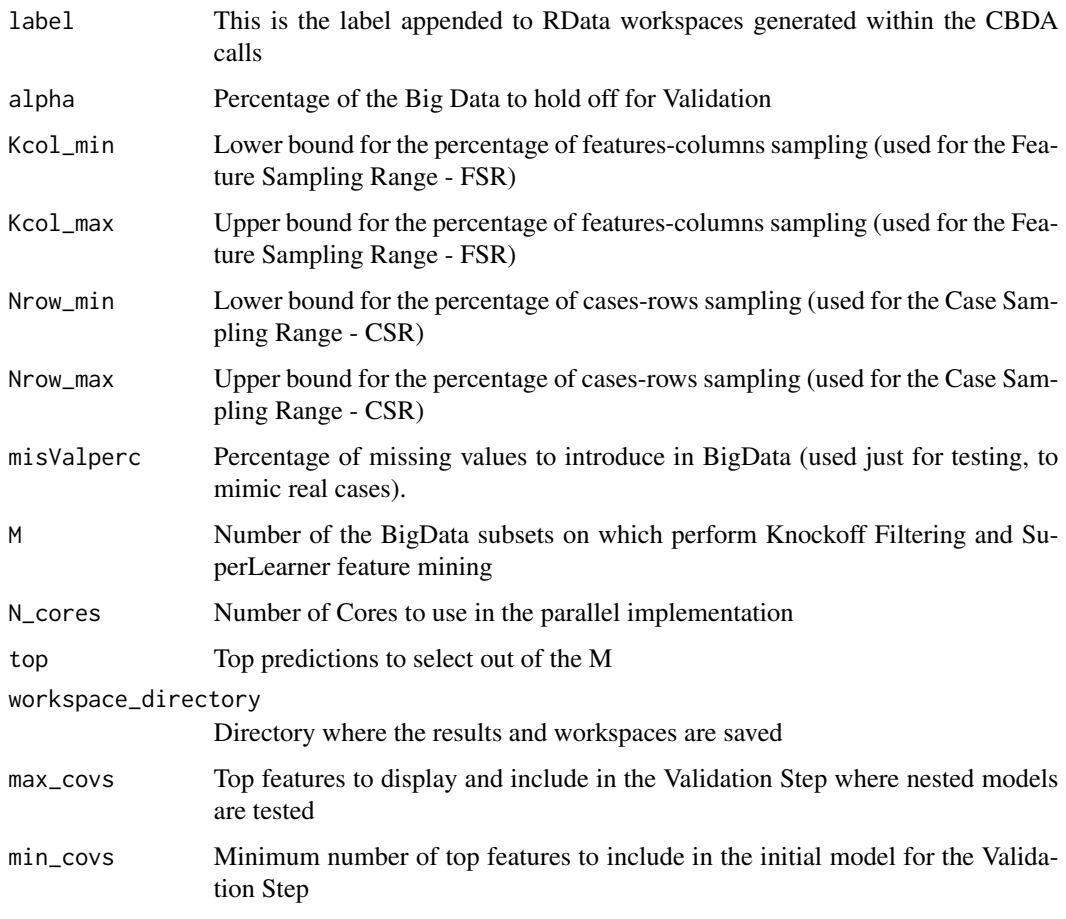

#### Value

value

CBDA\_Validation.pipeline

*CBDA Validation function for Compressive Big Data Analytics - LONI pipeline version*

# Description

This CBDA function generates \*max\_covs - min\_covs\* nested models based on the ranking returned by the \*Consolidation\* function. It also consolidates all the \*max\_covs - min\_covs\* workspaces into a single one.

# Usage

```
CBDA_Validation.pipeline(job_id_val, Ytemp, Xtemp,
 label = "CBDA_package_test", alpha = 0.2, Kcol_min = 5, Kcol_max = 15,
 Nrow_min = 30, Nrow_max = 50, misValperc = 0, M = 3000, N_cores = 1,
 top = 1000, workspace_directory = tempdir(), max_covs = 100,
 min\_covs = 5
```
# Arguments

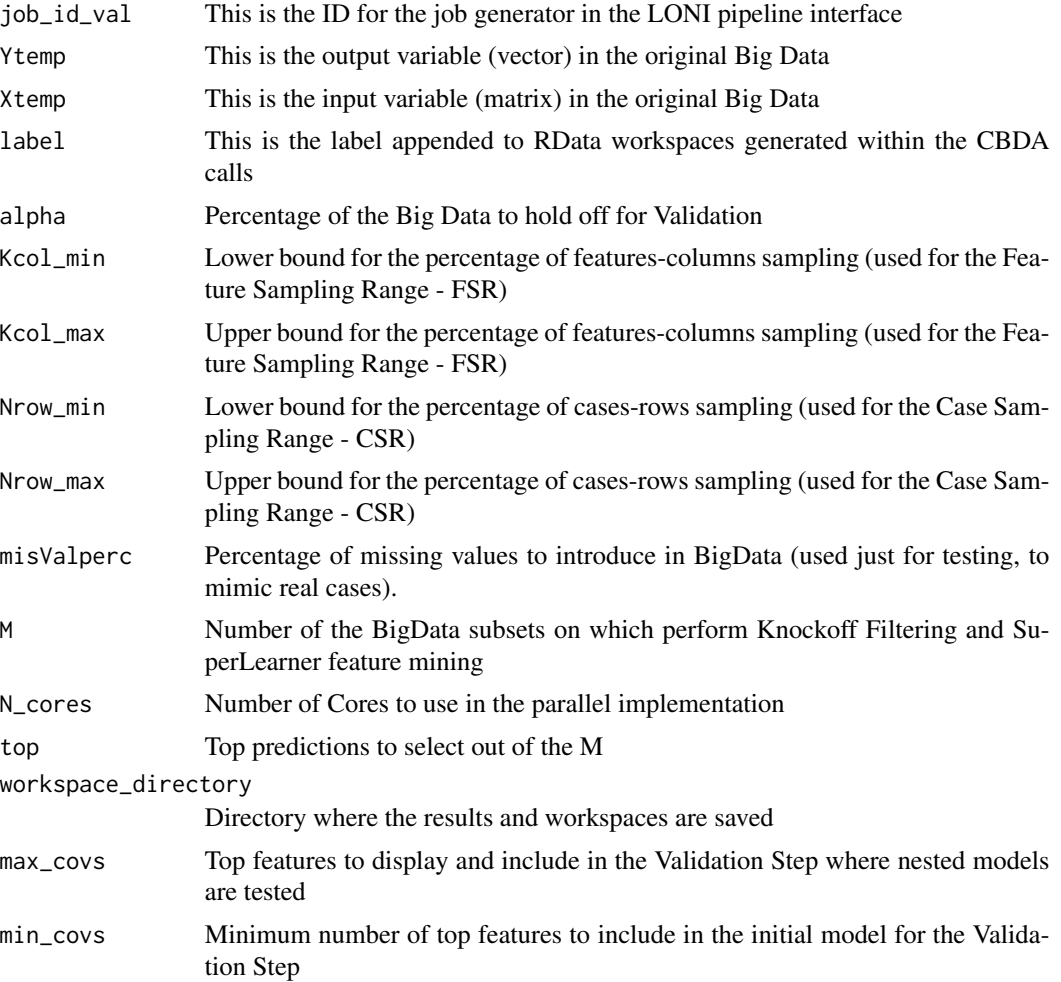

# Value

value

# <span id="page-18-0"></span>Index

CBDA, [2](#page-1-0) CBDA.pipeline, [5](#page-4-0) CBDA.training, [7](#page-6-0) CBDA\_CleanUp, [10](#page-9-0) CBDA\_Consolidation, [11](#page-10-0) CBDA\_Consolidation.pipeline, [11](#page-10-0) CBDA\_initialization, [12](#page-11-0) CBDA\_spectrum\_plots, [13](#page-12-0) CBDA\_Stopping\_Criteria, [13](#page-12-0) CBDA\_Stopping\_Criteria.pipeline, [14](#page-13-0) CBDA\_Top\_Ranked, [15](#page-14-0) CBDA\_Validation, [16](#page-15-0) CBDA\_Validation.pipeline, [17](#page-16-0)